### *Обратите внимание!*

*Информацию о категории риска работодателя инспекторы получают из автоматизированной системы контрольно - надзорной деятельности*

Работодателей с высокой и значительной категорией вносят в перечни и публикуют на сайте Роструда[\(www.rostrud.ru/rostrud/deyatelnost/?CAT\\_ID=10283\)](https://www.rostrud.ru/rostrud/deyatelnost/?CAT_ID=10283).

Списки размещают ежегодно до 1 июля. Выберите свой регион и скачайте перечень. В документе Excel свою компанию легче всего искать по ИНН. Для этого на клавиатуре нажмите сочетание клавиш Ctrl + F5, введите во всплывшем окне ИНН своей организации и нажмите «Найти все».

Если в перечнях с сайта Роструда компанию не нашли, значит, ей присвоили среднюю, умеренную или низкую категорию риска. Чтобы выяснить, к какой именно категории отнесли предприятие, направьте запрос в ГИТ. Утвержденного бланка для запроса нет, составить его можете в произвольной форме. Для удобства используйте [образец.](https://e.otruda.ru/810991?utm_medium=letter&utm_source=letter_newsdaily&utm_campaign=letter_newsdaily_2020.05.09_ssot_sube_all_2020_05_09&utm_content=2685492&btx=2685492&mailsys=ss&token=244a616e-bcaa-11a0-bf72-2d01dca9b312&ttl=7776000&ustp=F#1) Ответить вам должны в течение 15 рабочих дней с момента, как получат запрос [\(п. 13](https://e.otruda.ru/npd-doc?npmid=99&npid=420372694&anchor=ZAP2CG43FJ#ZAP2CG43FJ) Правил, утв. постановлением Правительства от 17.08.2016 № 806; далее — Правила № 806).

#### **Кто и как присваивает категорию риска**

# *Важно!*

# *Категорию риска могут пересмотреть без участия работодателя: понизить, если при проверке не нашли нарушений, или повысить, если произошел смертельный несчастный случай*

Категорию высокого риска присваивает руководитель Роструда или его заместители. По остальным предприятиям решение принимают руководители территориальных ГИТ или их заместители. Перед тем как присвоить категорию, выяснят:

• в какой отрасли ведет деятельность компания и сколько человек в ней трудится;

• нарушали ли трудовое законодательство и привлекались ли за это к ответственности;

• сколько работников погибло и получило тяжелые травмы на производстве;

• вовремя ли платили зарплату.

Ведомство принимает решение исходя из того, сколько баллов начислили работодателю за нарушения. Чем больше баллов, тем выше категория риска.

Баллы считают по внутренней методике Роструда. Например, если допустили необученных к работе, получите 10 баллов, не провели СОУТ вовремя — 4 балла, не выдали молоко за вредные условия труда — 1 балл.

Чем выше категория риска, тем чаще проводят проверки. От чего зависит категория риска и как часто приходят с проверками, смотрите на рисунке.

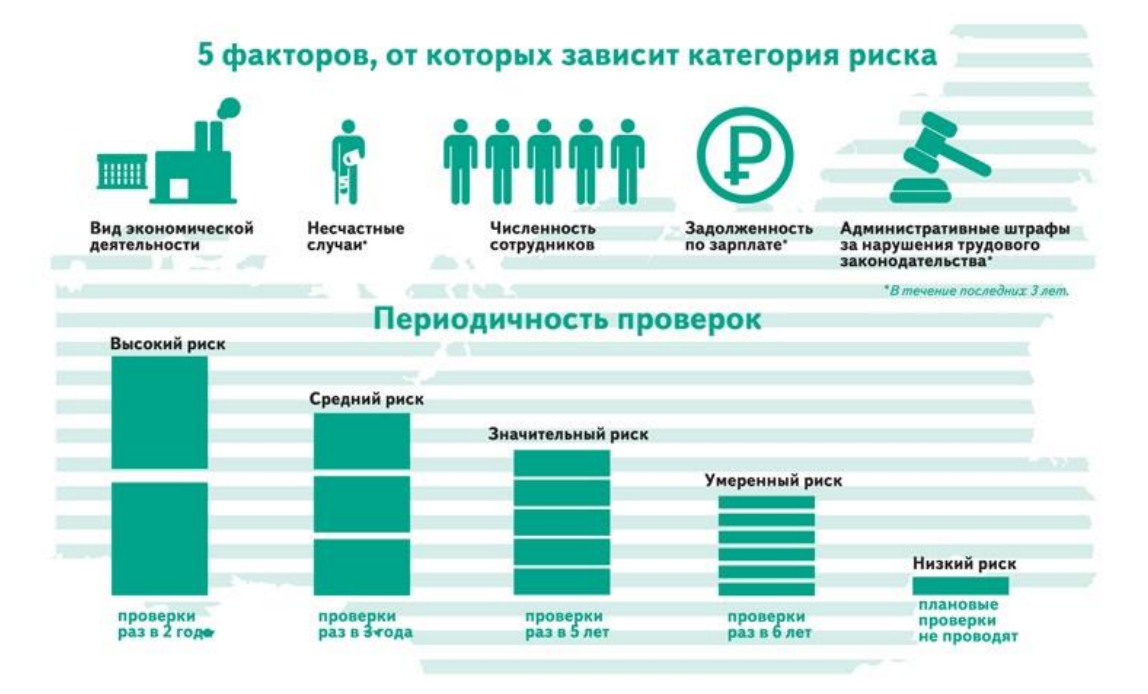

Если ГИТ не приняла решение по компании, ее относят к категории низкого риска (п. 19 Положения, VTB. постановлением Правительства от 01.09.2012 № 875; далее — Положение № 875).

## Что сделать, чтобы категорию изменили

Каждый работодатель вправе заявить, чтобы присвоенную категорию изменили (п. 24 Положения № 875). Для этого:

Составьте заявление по образцу. 1. Укажите в нем наименование, ОГРН, ИНН и адрес работодателя, информацию о присвоенной категории риска.

2. Приложите к заявлению документы, которые подтвердят, что:

# Обратите внимание!

Справку о выплате зарплаты бухгалтерия составляет в произвольной форме в соответствии с утвержденным в организации положением об оплате

деятельность предприятия соответствует категории, на которую претендуете, — выписка из ЕГРЮЛ;

о присвоенной категории узнали из лостоверного источника — ответ на запрос в ГИТ;

• смертельных случаев за последние три года, тяжелых травм за последний год на предприятии не было — статистическая отчетность по охране труда 1-Т, 7-Т;

• выплату зарплаты за последний год не задерживали — справка от главбуха с указанием дат выплаты;

• штрафы от ГИТ за последний год не получали — акты проверки, другие сведения.

Шансы снизить категорию есть, если соответствуете всем перечисленным условиям. Заявление с просьбой снизить категорию риска с высокой на значительную направляйте в Роструд. В остальных случаях в территориальную ГИТ.

#### *Важно*

*Компании автоматически присвоят категорию высокого риска, если за последние три года на производстве погиб хотя бы один работник. Исключение — смерть по вине третьих лиц*

### **Когда и как ответит ГИТ**

Чтобы рассмотреть заявление и ответить, у ГИТ есть 15 рабочих дней. О решении трудинспекция сообщит работодателю в течение трех рабочих дней после того, как его приняли. Уведомление пришлют по почте или на e-mail. Если среднесписочная численность работников на предприятии больше 1 тыс. человек, решение разместят на сайте Роструда в течение 5 календарных дней с момента, как его приняли.

Если ГИТ отказалась снижать категорию, в решении должны указать причины. Обращаться в трудинспекцию снова и спорить нет смысла: решение могут принимать не чаще чем один раз в год. Если не согласны с решением, вы вправе обжаловать его в Роструде или суде [\(п. 20–22](https://e.otruda.ru/npd-doc?npmid=99&npid=420372694&anchor=XA00MA22N7#XA00MA22N7) Правил № 806).

# Топ-5 заблуждений об изменении категории риска

Лучше учиться на чужих ошибках, а не на своих. В ГИТ рассказали о пяти популярных заблуждениях среди работодателей. Используйте объяснения инспектора, чтобы снизить категорию риска и не ухудшить положение компании.

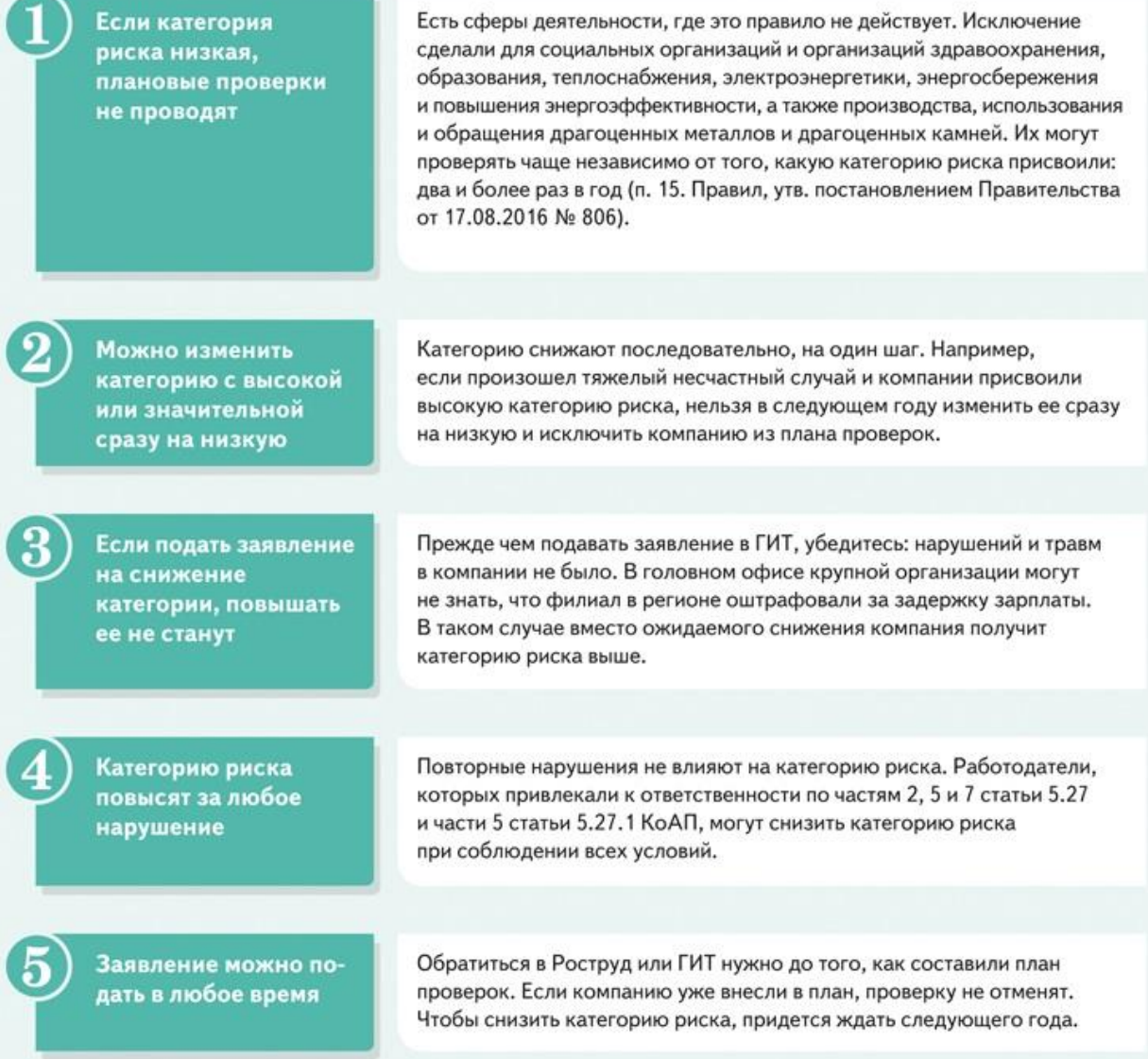